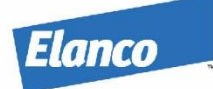

## **ELANCO'S ACQUISITION OF KINDRED BIOSCIENCES**

## **Changes for suppliers of Kindred Biosciences Effective January 15, 2022:**

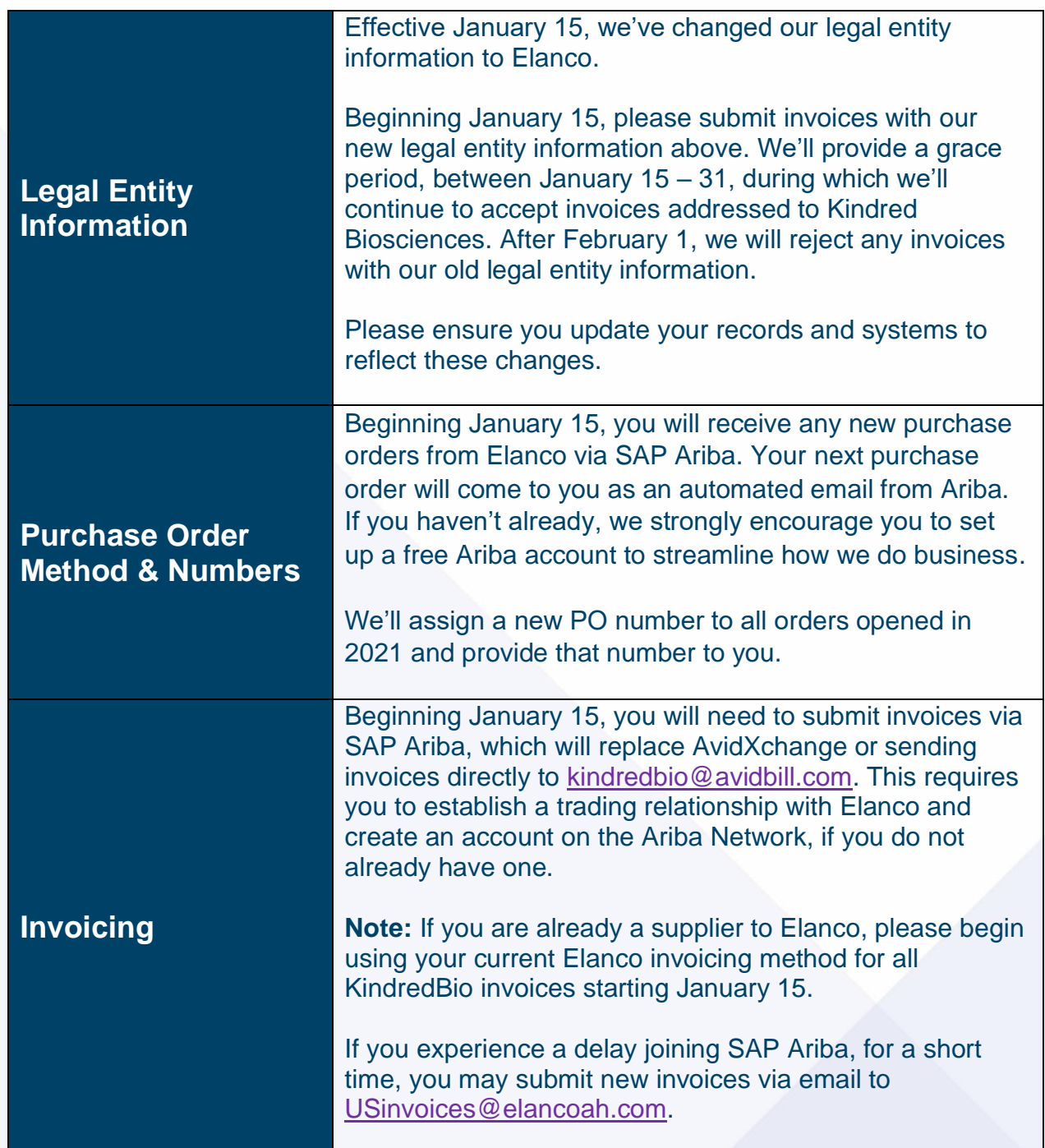

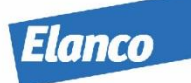

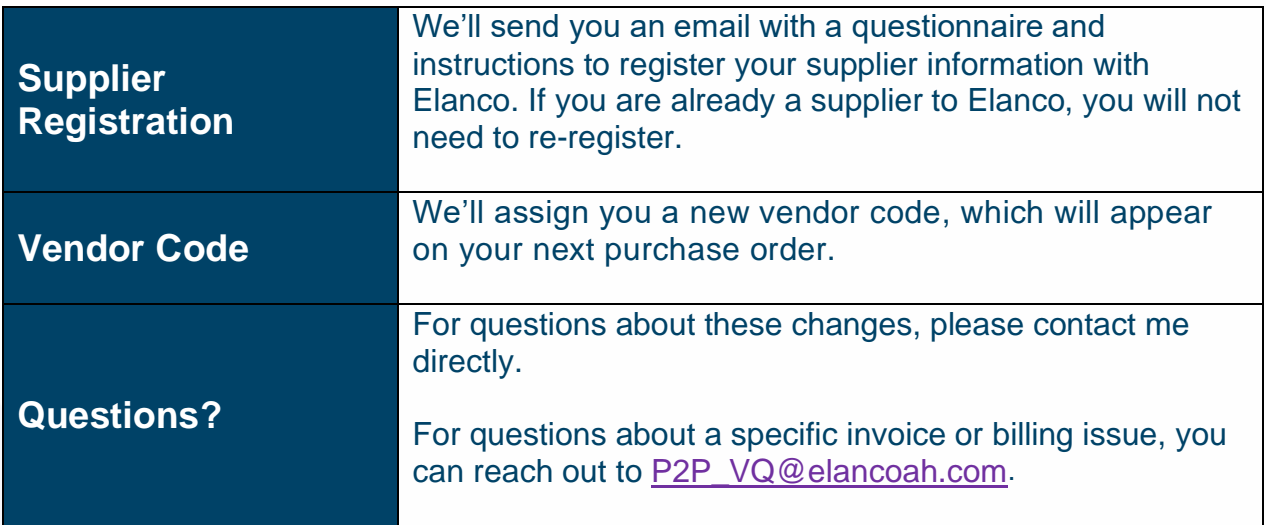